## **РЕГИСТРАЦИЯ НОВОГО ПОЛЬЗОВАТЕЛЯ В ЭБС BOOK.RU**

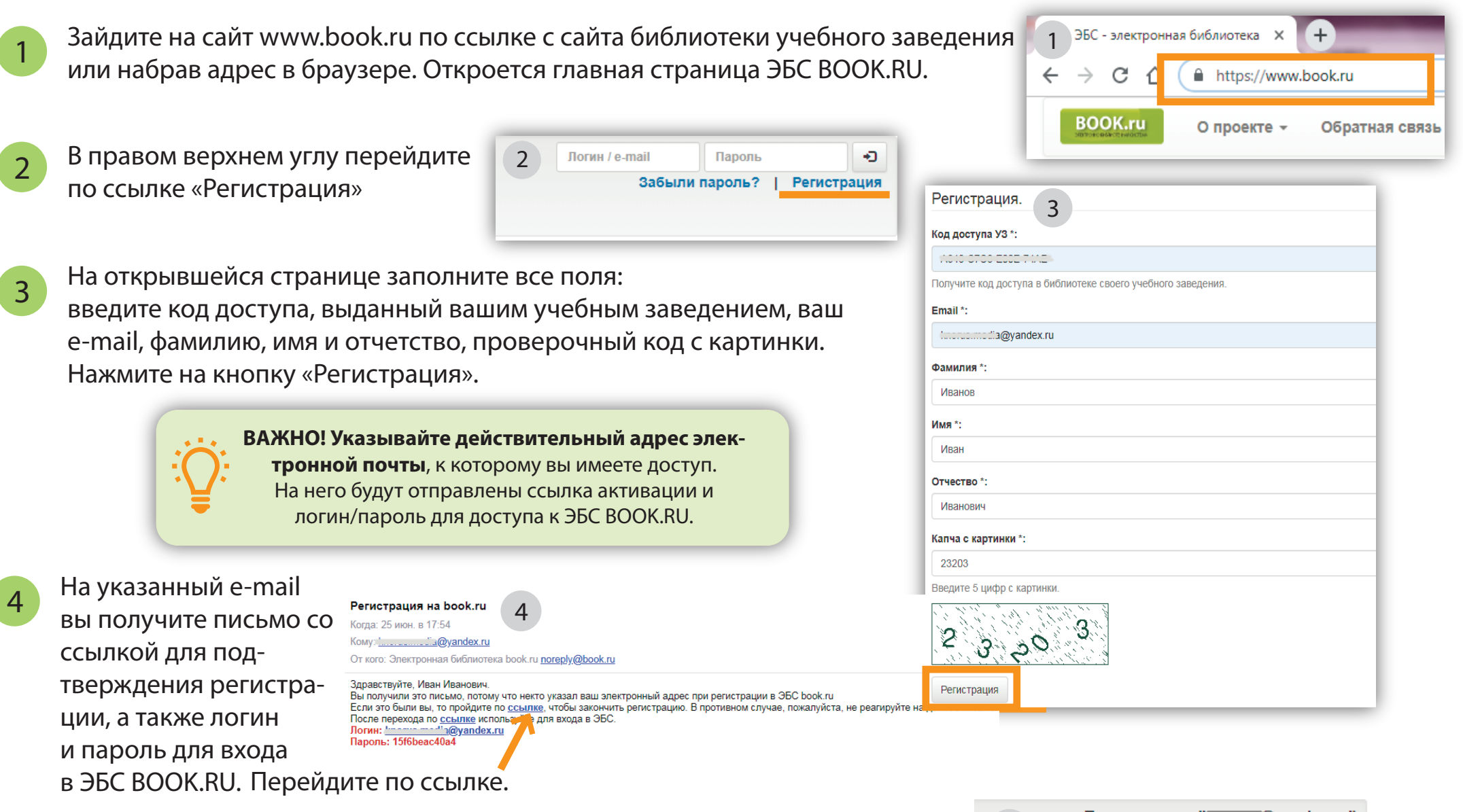

После перехода по ссылке активации произойдет автоматический вход по вашему логину/паролю на сайте ЭБС BOOK.RU в личный кабинет.

Пользователь "................@yandex.ru" **ВЫЙТИ** Премиум доступ

5

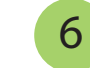

5